# **IMPORTANT INFORMATION FOR SHAREHOLDERS**

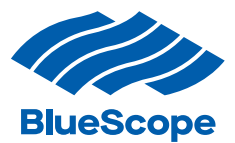

## **How do I access the 2021 Notice of Meeting?**

A copy of the Notice can be found on the Company's website at **[https://www.](https://www.bluescope.com/investors/annual-meetings) [bluescope.com/investors/annual-meetings](https://www.bluescope.com/investors/annual-meetings)**.

# **How do I attend the 2021 AGM?**

BlueScope is holding its 2021 AGM online.

## **To attend BlueScope's 2021 AGM online:**

Enter **[https://agmlive.link/BSL21](http://www.agmlive.link/BSL21)** into a web browser on your desktop computer or tablet device. We recommend you log into the online platform by 9.45am (AEDT) on the day of the AGM to check your connection.

#### **Shareholders**

You will need your Shareholder Reference Number (**SRN**) or Holder Identification Number (**HIN**) to ask questions online and vote at the AGM once you log in. Please note this includes the 'X' or the 'I" which precedes the number.

## **Proxyholders**

You will need your proxy number issued by Link Market Services, the Company's share registry, to register to vote and ask questions at the AGM once you log in. If you have not received confirmation of your proxy number prior to the AGM, please call the Online Meeting help line on 1800 990 363 (toll free), or +61 1800 990 363 (outside Australia) on the day of the AGM to request confirmation of your proxy number.

Once the AGM commences at 10.00am, you will see the live webcast on the left side of your screen, with presentation slides displaying on the right side.

# **Am I eligible to vote at the 2021 AGM?**

You are eligible to vote at the AGM if you are registered as a holder of ordinary shares in the Company at 7.00pm (AEDT), Tuesday 16 November 2021.

#### **How do I appoint a proxy?**

Eligible Shareholders can appoint a proxy to vote on their behalf at the AGM electronically at **[https://investorcentre.linkmarketservices.](http://www.investorcentre.linkmarketservices.com.au/voting/BSL) [com.au/voting/BSL](http://www.investorcentre.linkmarketservices.com.au/voting/BSL)**, by selecting "Voting" and following the instructions to complete the online Proxy Form **OR** if you received a paper copy Proxy Form, by following the instructions to complete the Proxy Form and by returning that form in accordance with the details set out on that form.

If you wish to appoint a proxy using the paper copy Proxy Form, please be aware of current postal timeframes, including the possibility of delays due to COVID-19 regulations at the time. Proxies must be received by Link

Market Services by **10.00am (AEDT) on Tuesday 16 November 2021** to be valid for the AGM.

As all resolutions will be voted on by a poll, if you direct your proxy how to vote at the AGM, your proxy must vote as directed.

# **How do I vote during the 2021 AGM?**

Unless otherwise determined by the Chairman of the meeting, online voting will be open prior to the commencement of the AGM at 9.30am (AEDT) on 18 November 2021 and continue until the time at which the Chairman closes the voting.

To join the AGM, enter **[https://agmlive.link/](http://www.agmlive.link/BSL21) [BSL21](http://www.agmlive.link/BSL21)** into a web browser on your desktop computer or tablet device. We recommend you log into the online platform by 9.45am (AEDT) on the day of the AGM to check your connection.

Shareholders will need their Shareholder Reference Number (**SRN**) or Holder Identification Number (**HIN**) to vote at the AGM. Please note this includes the 'X' or the 'I" which precedes the number.

Proxyholders will need their proxy number issued by the Company's share registry to vote at the AGM.

Shareholders who have appointed a proxy prior to the AGM can still attend and take part in the AGM. If the Shareholder votes on a resolution during the AGM, the proxy is not entitled to vote and must not vote as the Shareholder's proxy on that resolution.

More detailed information on how to vote online during the AGM is provided in the 'Virtual Meeting Online Guide' available online at **[https://www.bluescope.com/investors/](http://www.bluescope.com/investors/annual-meetings) [annual-meetings](http://www.bluescope.com/investors/annual-meetings).**

# **How do I ask questions before the 2021 AGM?**

We encourage Shareholders to submit questions in advance of the AGM by completing a Shareholder Question Form:

- » at **[www.linkmarketservices.com.au](http://www.linkmarketservices.com.au)**, by selecting "Voting" then "Ask a Question" under the "Action" tab and completing the online Question Form; or
- » for those that have not elected to receive all their communications electronically and therefore received a paper copy Question Form, by completing and returning that question form in the reply paid envelope.

Questions submitted in advance of the AGM need to be received by **no later than 5.00pm (AEDT) on Thursday 11 November 2021**.

# **How do I ask questions at the 2021 AGM?**

Shareholders and proxyholders can ask questions during the AGM.

## **ONLINE**

By using the online platform and their SRN, HIN or proxy number, selecting "Ask a Question", choosing the item of business relevant to their question and typing their question.

## **BY TELEPHONE**

A telephone facility will also be available for those who prefer to ask questions verbally. To ask questions during the meeting using the telephone facility, you can phone 1800 416 188 (toll free) or +61 2 9189 1107 (outside Australia) and use your unique personal identification number (PIN). Your unique PIN is required for verification purposes and may be obtained by contacting Link Market Services Limited on 1800 990 363 (toll free), or +61 1800 990 363 (outside Australia) **before 9.30am (AEDT) on Thursday 18 November 2021**.

For further information, refer to the 'Virtual Meeting Online Guide' available online at: **[https://www.bluescope.com/investors/](https://www.bluescope.com/investors/annual-meetings) [annual-meetings](https://www.bluescope.com/investors/annual-meetings)**.

# **QUESTIONS**

- » Questions should be stated clearly and should be relevant to the business of the AGM, including matters arising from the Financial Report, Directors' Report (including the Remuneration Report) and Auditor's Report, and general questions about the performance, business or management of the Company;
- » Questions should be asked one at a time on one particular item of business; and
- » No questions should be asked at the AGM regarding personal matters or those that are commercial in confidence.

More detailed information on how to ask questions during the AGM using the online platform and via the telephone line is provided in the 'Virtual Meeting Online Guide' available online at **[https://www.bluescope.](https://www.bluescope.com/investors/annual-meetings) [com/investors/annual-meetings](https://www.bluescope.com/investors/annual-meetings)**.

More information about online participation in the AGM is available in the 'Virtual Meeting Online Guide' at **[https://www.bluescope.com/](https://www.bluescope.com/investors/annual-meetings) [investors/annual-meetings](https://www.bluescope.com/investors/annual-meetings)**.

A webcast of the AGM will be made available at **[https://www.bluescope.com/investors/](https://www.bluescope.com/investors/annual-meetings) [annual-meetings](https://www.bluescope.com/investors/annual-meetings)** following the AGM.